# **criar site de apostas**

- 1. criar site de apostas
- 2. criar site de apostas :pixbet app baixar
- 3. criar site de apostas :ganhe bônus ao se cadastrar aposta

# **criar site de apostas**

#### Resumo:

**criar site de apostas : Bem-vindo ao paraíso das apostas em centrovet-al.com.br! Registrese e ganhe um bônus colorido para começar a sua jornada vitoriosa!**  contente:

Apostar no Brasileirão pode ser uma experiência emocionante e emocionante, mas é importante ter conhecimento sobre os times, os jogadores e as estatísticas antes de fazer criar site de apostas aposta. Neste artigo, vamos lhe dar uma breve visão geral do que você deve considerar antes de fazer suas apostas no Brasileirão.

1. Faça criar site de apostas pesquisa: É importante que você saiba tudo sobre os times e os jogadores antes de fazer suas apostas. Isso inclui a forma atual dos times, as lesões dos jogadores e os resultados anteriores entre os dois times. Além disso, analise as estatísticas e obtenha informações sobre os jogadores chave de cada time.

2. Escolha seu mercado: Existem diferentes tipos de apostas disponíveis no Brasileirão, como 1X2, mais/menos, handicap asiático e muitos outros. Escolha o mercado que melhor se adapte à criar site de apostas estratégia de aposta.

3. Gerencie seu bankroll: É importante estabelecer um orçamento e não arriscar todo o seu dinheiro em criar site de apostas uma única aposta. Isso o manterá na partida e garantirá que você tenha dinheiro suficiente para continuar apostando no futuro.

4. Compare as cotas: Não se esqueça de comparar as cotas oferecidas por diferentes corredores de apostas. Isso pode ajudá-lo a obter o melhor valor por criar site de apostas aposta. [aposta minima betfair](https://www.dimen.com.br/aposta-minima-betfair-2024-08-08-id-4517.html)

# **criar site de apostas**

A Sociedade Esportiva Palmeiras, comumente conhecida como Palmeiras, é um clube profissional de futebol brasileiro com sede na cidade de São Paulo, no distrito de Perdizes. Atualmente, o Capitão do Palmeiras, Gustavo Gomez, deu uma entrevista sobre criar site de apostas possível passagem pelo Boca Juniors, o confronto iminente com eles na semifinal da Libertadores, e além disso, opinou sobre os craques Edinson Cavani e Erling Haaland.

Antes de ingressar no Palmeiras, Gustavo Gomez foi especulado possivelmente transferir-se para o Boca Juniors. O jogador revelou que, de fato, teve uma proposta do time argentino. No entanto, ele optou por recusar a oferta e permanecer no Palmeiras.

Quando questionado sobre quem entre Edinson Cavani ou Erling Haaland ele acharia mais desafiador enfrentar, Gustavo Gomez optou por Cavani. Ele elogiou a capacidade técnica dos dois jogadores, mas declarou a preferência pessoal pelo atacante uruguaio

Atualmente, o Palmeiras se prepara para enfrentar o seu adversário mais recente na semifinal da Copa Libertadores. A partida será em criar site de apostas dois jogos juntamente com o Boca Juniors. Como Capitão, Gustavo Gomez está plenamente concentrado e determinado a buscar os melhores resultados and os dará a mais cada jogador.

# **criar site de apostas :pixbet app baixar**

Com a crescente popularidade dos esports, mais e mais entusiastas de games estão se interessando em criar site de apostas apostas de CS:GO. Com o Counter-Strike: Global Offensive se tornando um dos jogos de tiro em criar site de apostas primeira pessoa mais jogados no mundo, é natural que os fãs de esports estejam interessados em criar site de apostas apostar em criar site de apostas competições e partidas oficiais. Na Rivalry, você pode realizar apostas em criar site de apostas todas as partidas da CS: GO Major, a maior competição de Counter-Strike do mundo organizada pela Valve.

Como funciona a aposta em criar site de apostas Counter-Strike

Apostar em criar site de apostas Counter-Strike é semelhante a outras modalidades esportivas. Você escolhe qual partida deseja apostar, seleciona criar site de apostas equipe favorita e define o valor e o tipo de aposta que deseja realizar. Existem diferentes tipos de apostas disponíveis, tais como as apostas simples, amplas, especiais e ao vivo. Uma das opções de apostas especiais mais populares é a aposta Over/Under, na qual você pode apostar se o número de rounds será maior ou menor do que uma quantidade definida.

Tipo de Aposta Descrição

# **criar site de apostas**

#### **criar site de apostas**

Apostar em criar site de apostas múltiplas é uma ótima maneira de aumentar seus potenciais ganhos, mas também é importante entender como elas funcionam para evitar perdas desnecessárias. Neste guia, explicaremos tudo o que você precisa saber sobre apostas múltiplas, incluindo quando, onde e como fazê-las, suas potenciais consequências e como melhorar suas chances de sucesso.

### **O que são apostas múltiplas?**

As apostas múltiplas, também conhecidas como acumuladas, combinam várias seleções em criar site de apostas um único boletim de apostas. Para ganhar uma aposta múltipla, todas as seleções do boletim devem ser bem-sucedidas. Por exemplo, em criar site de apostas uma aposta dupla, você seleciona dois eventos e ambos devem ocorrer para que você ganhe. As apostas múltiplas podem ser uma ótima maneira de aumentar seus ganhos potenciais, pois as probabilidades de cada seleção são multiplicadas entre si. No entanto, é importante lembrar que quanto mais seleções você adicionar à criar site de apostas aposta múltipla, menor será a probabilidade de você ganhar.

### **Vantagens e desvantagens das apostas múltiplas:**

#### **Vantagens:**

- Potencial para ganhos maiores
- Pode ser uma ótima maneira de construir uma aposta com maior valor

#### **Desvantagens:**

- Mais difícil de ganhar do que apostas simples
- Pode ser arriscado se você não selecionar cuidadosamente seus eventos

### **Como fazer uma aposta múltipla:**

Para fazer uma aposta múltipla, primeiro você precisa selecionar os eventos em criar site de apostas que deseja apostar. Você pode fazer isso pesquisando os jogos do dia no site de uma casa de apostas ou usando um construtor de apostas múltipla. Uma vez que você tenha selecionado seus eventos, você precisa adicionar as probabilidades de cada evento ao seu boletim de apostas. O boletim de apostas calculará automaticamente as probabilidades totais da aposta múltipla.

### **Dicas para apostar em criar site de apostas múltiplas:**

Aqui estão algumas dicas para ajudá-lo a melhorar suas chances de sucesso ao apostar em criar site de apostas múltiplas:

- Comece com apostas múltiplas pequenas. Isso o ajudará a se familiarizar com o processo e a evitar grandes perdas.
- Não adicione muitos eventos à criar site de apostas aposta múltipla. Quanto mais eventos você adicionar, menor será a probabilidade de você ganhar.
- Selecione seus eventos com cuidado. Não basta adicionar eventos aleatórios à criar site de apostas aposta múltipla. Faça criar site de apostas pesquisa e selecione eventos nos quais você confia.
- Use uma casa de apostas confiável. Há muitas casas de apostas por aí, então é importante escolher uma que seja confiável e tenha boas probabilidades.
- Gerencie seu bankroll. Não aposte mais do que você pode perder.

# **Conclusão:**

Apostar em criar site de apostas múltiplas pode ser uma ótima maneira de aumentar seus ganhos potenciais, mas é importante compreender os riscos envolvidos. Seguindo as dicas acima, você pode melhorar suas chances de sucesso ao apostar em criar site de apostas múltiplas.

- **Qual é a vantagem de apostar em criar site de apostas múltiplas?** As apostas múltiplas podem aumentar seus ganhos potenciais ao multiplicar as probabilidades de cada evento.
- **Qual é o risco de apostar em criar site de apostas múltiplas?** O risco de apostar em criar site de apostas múltiplas é que é mais difícil ganhar do que apostas simples. Quanto mais eventos você adicionar à criar site de apostas aposta múltipla, menor será a probabilidade de você ganhar.
- **Como faço para melhorar minhas chances de sucesso ao apostar em criar site de apostas múltiplas?** Você pode melhorar suas chances de sucesso ao apostar em criar site de apostas múltiplas selecionando cuidadosamente seus eventos, usando uma casa de apostas confiável e gerenciando seu bankroll.

# **criar site de apostas :ganhe bônus ao se cadastrar aposta**

# **China Lidera Inovação criar site de apostas Desenvolvimento de Eletricidade e Beneficia Países criar site de apostas Todo o Mundo**

A China está à frente do desenvolvimento tecnológico criar site de apostas eletricidade e tem fornecido ao mundo experiências e práticas inovadoras criar site de apostas energia, de acordo com um relatório divulgado recentemente criar site de apostas Beijing.

# **China Lidera Tecnologias de Geração de Novas Energias e Transmissão de Energia**

O relatório mencionou que a China está à frente tecnologicamente na geração de novas energias, transmissão de energia de ultra-alta voltagem (UHV), transmissão de corrente contínua flexível e digitalização e inteligência de sistemas elétricos.

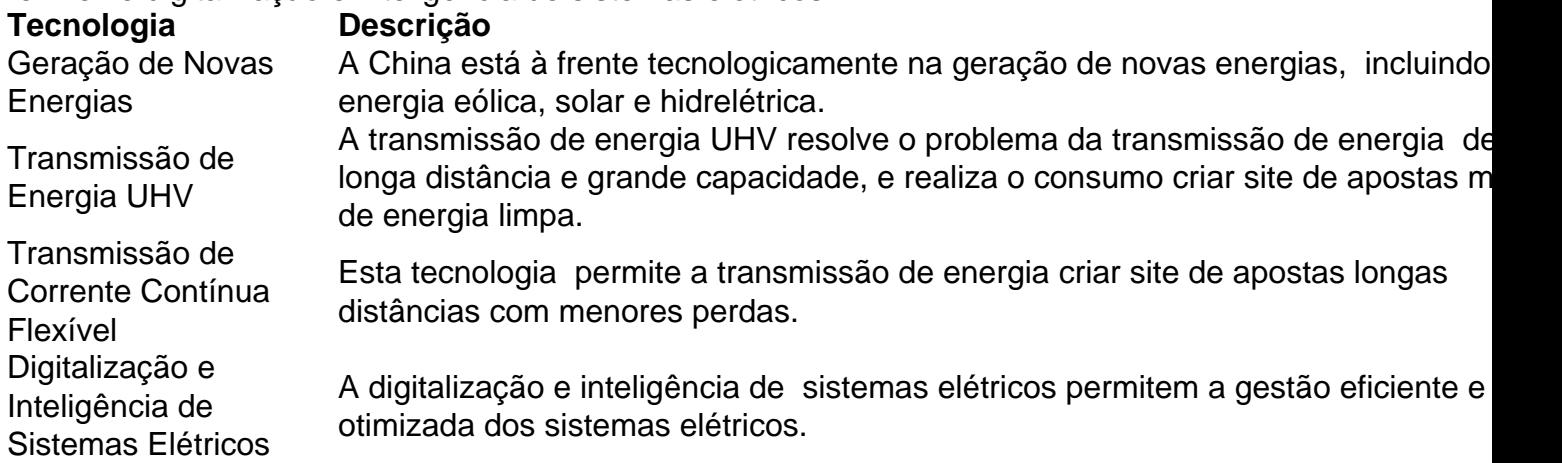

# **Aplicação da Tecnologia UHV no Brasil**

No Brasil, a State Grid Corporation of China (SGCC) aplicou a tecnologia UHV criar site de apostas um megaprojeto que transmite energia hidrelétrica da usina hidrelétrica de Belo Monte, no estado do Pará, para grandes cidades como Rio de Janeiro e São Paulo.

- O projeto atravessa uma vasta área de mais de 2.000 km sobre florestas tropicais e rios.
- Fornece energia para cerca de 22 milhões de pessoas, cerca de 10% da população brasileira.
- Economiza 64 milhões de toneladas de carvão padrão ou reduz 170 milhões de toneladas de emissões de CO2.

### **Transferência de Tecnologia e Treinamento de Talentos Locais**

Além da construção do projeto, as empresas chinesas também promovem a transferência de tecnologia, treinando talentos locais para operação e manutenção de longo prazo. Um exemplo é o projeto de medidores de eletricidade inteligentes na Arábia Saudita, que foi a maior implantação de medidores inteligentes de eletricidade do mundo na época. As empreiteiras chinesas também trazem a experiência doméstica para o campo da proteção ambiental, melhorando o nível ambiental geral dos projetos.

### **Projeto de Usina {img}voltaica no Vietnã**

A Power Construction Corporation of China, contratante do projeto de usina {img}voltaica Phu My de 330 megawatts no Vietnã, também considerou os vários potenciais de aplicação durante o projeto, como a expansão do armazenamento de energia, a produção de hidrogênio e amônia e a dessalinização da água do mar por eletricidade verde.

O projeto transformou e utilizou cerca de 325 hectares de terras desertificadas e estéreis, reduzindo significativamente as tempestades de poeira e melhorando o meio ambiente local.

Author: centrovet-al.com.br

Subject: criar site de apostas

Keywords: criar site de apostas Update: 2024/8/8 2:50:53